# **Java™ Access Control Mechanisms**

**Anne Anderson**

# **Java™ Access Control Mechanisms**

Anne Anderson

SMLI TR-2002-108 March 2002

#### **Abstract:**

.

Security people are accustomed to asking "What is this person trusted to do?" Java technology started out being concerned primarily with "What is this code trusted to do?" With the rise in distributed Java applications and the use of Java technology in multi-user environments, applications often need to make access control decisions based on who is making a particular request. Java 2 Standard Edition (J2SE™) incorporates multiple access control mechanisms, including user identity based access control. These mechanisms can be used to implement a variety of security models, and can be extended to implement additional requirements.

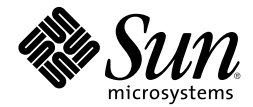

M/S MTV29-01 901 San Antonio Road Palo Alto, CA 94303-4900

**email address:** anne.anderson@sun.com

© 2002 Sun Microsystems, Inc. and Harvard University. All rights reserved. The SML Technical Report Series is published by Sun Microsystems Laboratories, of Sun Microsystems, Inc. Printed in U.S.A.

Unlimited copying without fee is permitted provided that the copies are not made nor distributed for direct commercial advantage, and credit to the source is given. Otherwise, no part of this work covered by copyright hereon may be reproduced in any form or by any means graphic, electronic, or mechanical, including photocopying, recording, taping, or storage in an information retrieval system, without the prior written permission of the copyright owner.

#### TRADEMARKS

Sun, Sun Microsystems, the Sun logo, Java, J2ME, and J2SE are trademarks or registered trademarks of Sun Microsystems, Inc. in the U.S. and other countries. All SPARC trademarks are used under license and are trademarks or registered trademarks of SPARC International, Inc. in the U.S. and other countries. Products bearing SPARC trademarks are based upon an architecture developed by Sun Microsystems, Inc. UNIX is a registered trademark in the United States and other countries, exclusively licensed through X/Open Company, Ltd.

For information regarding the SML Technical Report Series, contact Jeanie Treichel, Editor-in-Chief <jeanie.treichel@eng.sun.com>.All technical reports are available online on our Website, http://research.sun.com/techrep/.

# JavaTM Access Control Mechanisms

### Anne Anderson

### April 2002

# **1 Introduction**

This document describes the mechanisms available in the Java 2 Standard Edition (J2SE<sup>TM</sup>) software as of version 1.4 for doing access control. It describes the way in which AccessControlExceptions are generated, the classes that are involved, and the various authorization checking models that are supported for application writers. It also describes some ways in which the Java<sup>TM</sup> access control mechanisms have been extended.

## **2 Different mind-set**

Java technology has historically had a different take on access control from what most security people are used to. We are used to asking "What do we trust this person to do?" Java technology started out being concerned primarily with "What do we trust this code to do?"

This paranoia about code trust is due to Java technology's use in applets that are downloaded from remote locations. Allowing such code to execute on your machine without proper controls is like inviting a stranger into your home and saying "Do whatever you want."

With the rise in distributed Java applications and the use of Java technology in multiuser environments, applications often need to make access control decisions based on who is making a particular request. The Java<sup>TM</sup> Authentication and Authorization Service (JAAS) (introduced in the Java 2 Software Development Kit, Standard Edition, version 1.3) provided for the first time an authenticated way of determining what person was executing code. The JAAS mechanisms have been integrated into J2SE version 1.4, so Java applications can now control what a particular person (or other entity) is allowed to do.

Both types of approaches will be discussed in this document.

SUN MICROSYSTEMS, INC. 2

# **3 Basic Authorization Example:** AccessTest.java

To get started, here is a simple application that can exercise the basic Java access control mechanisms. The application simply writes the letter "A" to a file.

### **3.1** AccessTest.java

```
import java.io.FileOutputStream;
public class AccessTest {
    public static void main(String[] args) {
        try {
            FileOutputStream fos =
                new FileOutputStream("/home/aha/out", false);
            fos.write('A');fos.close();
        } catch(Exception e) {
            e.printStackTrace();
        }
    }
}
```
## **3.2 What happens when we run** AccessTest**?**

If we run AccessTest normally, the character "A" is written to file /home/aha/out, and we get no exception.

\$ java AccessTest \$ more /home/aha/out A \$

If, however, we run AccessTest with a "SecurityManager" (explained below in Section 4.4), then we get an AccessControlException as follows.

```
$ java -Djava.security.manager AccessTest
java.security.AccessControlException: access denied
  (java.io.FilePermission /home/aha/out write)
   at java.security.AccessControlContext.checkPermission
      (AccessControlContext.java:273)
   at java.security.AccessController.checkPermission
      (AccessController.java:404)
   at java.lang.SecurityManager.checkPermission
      (SecurityManager.java:545)
   at java.lang.SecurityManager.checkWrite
      (SecurityManager.java:978)
   at java.io.FileOutputStream.<init>(FileOutputStream.java:172)
   at java.io.FileOutputStream.<init>(FileOutputStream.java:105)
   at AccessTest.main(AccessTest.java:6)
```
Yet again, if I create a file called "/home/aha/.java.policy" and containing the following text:

```
grant codeBase "file:${user.dir}/*" {
   permission java.io.FilePermission "/home/aha/*", "write";
};
```
and if I then run AccessTest again with a SecurityManager, the program executes normally without any exception.

```
$ java -Djava.security.manager AccessTest
$ more /home/aha/out
A
$
```
The following sections attempt to explain what causes these behaviors.

### **3.3** java.io.FileOutputStream

Here is the code in java.io.FileOutputStream that was invoked when AccessTest tried to create the new FileOutputStream<sup>1</sup>:

```
public FileOutputStream(String name, boolean append)
    throws FileNotFoundException
{
    SecurityManager security = System.getSecurityManager();
    if (security != null) {
       security.checkPermission(new FilePermission(name, ''write''));
    }
    fd = new FileDescriptor();
    if (append) {
       openAppend(name);
    } else {
      open(name);
    }
}
```
All access to resources in the Java platform is done through the Java API. The example above using FileOutputStream is typical Java API code for performing access to a resource. The Java API has been carefully written to check with the "SecurityManager", if one is installed, on each request by application code to access a resource. The task of the SecurityManager is to see if the current thread of execution has permission to perform the requested resource access.

Where the Java API supports extensibility by allowing the user to supply implementations of classes that perform resource access, it is the provider of the implementation that is responsible for making appropriate access control checks. Such extensible classes include: java.awt.Toolkit, java.security.Provider, and java.net.Socket. It is very important to use implementations for such classes that make the same types of checks as the standard Java API classes.

<sup>&</sup>lt;sup>1</sup>This example was modified slightly to use the preferred SecurityManager checkPermission method rather than the old-style SecurityManager checkWrite method.

## **4 How is an** AccessControlException **Generated?**

Several components work together to set up the structures that allow generation of an AccessControlException.

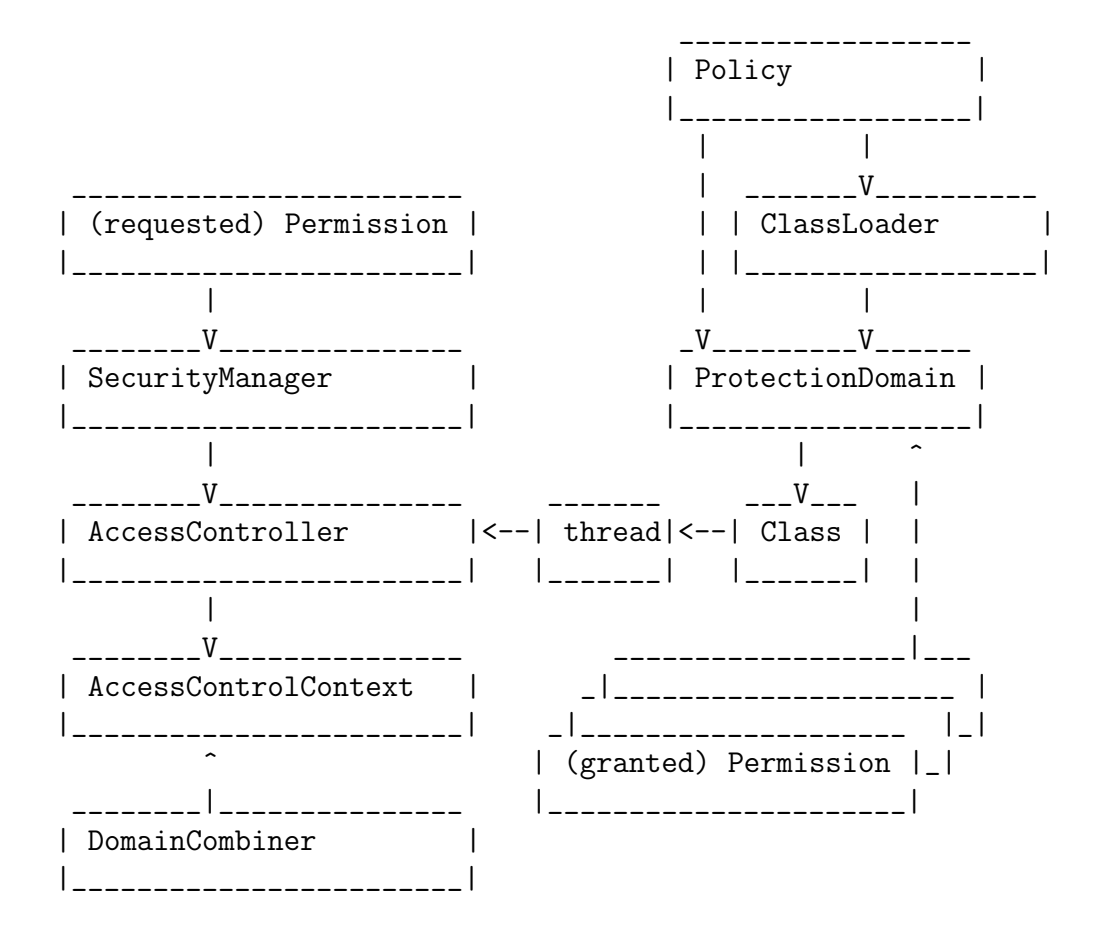

### **4.1** java.security.Permission

In the Java platform, sub-classes of Permission are used to represent both requested and granted access permissions.

For example, a FilePermission object is constructed using two String parameters: target and action. It uses the target to represent a path to a file (or to a directory subtree), while action is used to represent specific actions that are permitted or requested with respect to that path.

The following code creates a set of permissions that includes the rights to either read or write to any file in the directory subtree under "/home/aha/".

```
new FilePermission("/home/aha/*", "read,write");
```
The following constructor creates a new permission to write to the specific target file "/home/aha/out".

```
new FilePermission("/home/aha/out", "write");
```
Another Permission sub-class, RuntimePermission, uses just a target. The following constructor creates a permission to set a new SecurityManager.

new RuntimePermission("setSecurityManager");

Each Permission has an "implies" method that is used to check a requested permission against a granted permission. Each Permission sub-class knows how to determine whether a specific requested Permission is implied by (i.e., is a subset of) a possibly more general granted Permission.

In the case of FilePermission, the "implies" method must recognize that "\*" in the target is a "wild-card" matching any path that has the prefix "/home/aha/". It must also recognize that "write" is a subset of the set of actions "read,write".

Multiple Permission objects of the same class type are stored in a PermissionCollection object. Multiple PermissionCollection objects, each of which may contain a different class type collection, are stored in a Permissions object (which is actually a sub-class of PermissionCollection).

The Permission class "AllPermission" is a shortcut for indicating that all permissions are granted.

### **4.2** java.security.ProtectionDomain

When a ClassLoader loads a class, it associates the class with a set of permissions granted to that class, encapsulated in a "java.security.ProtectionDomain". These represent permissions specifically assigned by the ClassLoader.

- 1. Find location (URL) where class bytes are located.
- 2. Read bytes for the class itself.
- 3. Read any Certificate[] associated with the class bytes (via a signed JAR file or custom mechanism).
- 4. Verify any signatures on class bytes using the Certificate[]. The certificates located in file:\${java.home}/lib/security/cacerts are used as trust anchors for this verification.
- 5. Verify that all Certificate[] associated with the class bytes match the Certificate[] associated with any other class already loaded from this package.
- 6. If class is from a package in java.\*, then create the class and associate it with an implicit System ProtectionDomain that has AllPermission. If the class is not from a package in java.\*, then continue.
- 7. If class is from a package that is already associated with a ProtectionDomain, create the class, with a reference to the existing ProtectionDomain. Otherwise, continue.
- 8. Create a CodeSource object that encapsulates the location from which the code bytes were loaded and any certificates associated with them: CodeSource = new CodeSource(URL, Certificate[]).
- 9. Generate a heterogeneous PermissionCollection populated with statically bound permissions granted to this CodeSource. The source of these could be the ClassLoader or the Policy class.
- 10. Create a new ProtectionDomain encapsulating the CodeSource and the associated permissions: ProtectionDomain = new ProtectionDomain(CodeSource,PermissionCollection).
- 11. Create the new class, with a reference to the new ProtectionDomain.

### **4.3** java.security.Policy

The ClassLoader may invoke Policy.getPermissions(CodeSource) to obtain the set of permissions granted to code loaded from a particular location. Policy is an abstract class. There can be only one Policy object in effect at a time, but the object can be replaced by code with sufficient permissions using the static method Policy.setPolicy(Policy).

A Policy implementation must have some way of associating permissions with locations from which class code has been obtained, and possibly also with certificates with which class code has been signed.

The default Policy implementation is in sun.security.provider.PolicyFile. This provider implementation reads one or more text files that map permissions to locations and signers. This is done at the time PolicyFile is created and initialized. PolicyFile creates sets of granted Permission objects representing the permissions granted in the files. See Appendix A for more details on policy files.

By default, the file \${JAVA\_HOME}/jre/lib/security/java.security contains the locations from which PolicyFile will read policy files. The file locations are in properties named "policy.url.\*". The default locations for policy files are:

```
file:${java.home}/lib/security/java.policy, and
file:${user.home}/.java.policy
```
The default policy file(s) can be supplemented for a particular application by using the following option on the command line:

```
-Djava.security.policy[=<URL to policy file>]
```
If the java.security file permits it, default policy file(s) can also be overridden for a particular application by using " $==$ " rather than " $='$ " as follows:

```
-Djava.security.policy[==<URL to policy file>]
```
When Policy.getPermissions(CodeSource) is invoked, PolicyFile examines its sets of permissions for those associated with the specified CodeSource and returns them.

PolicyFile reads from the policy file(s) at startup and when the refresh() method is invoked. Changes to the policy file(s) after the application or applet has started running do not affect static permissions bound to a ProtectionDomain by a ClassLoader. A refresh on Policy will, however, have an effect on the permissions granted to a ProtectionDomain via its implies method, since this delegates to Policy.implies. Other Policy providers may behave differently.

### **4.4** java.lang.SecurityManager

The SecurityManager is the gateway for all permissions checking. It contains a large number of methods having names starting with "check", for example "checkWrite(String file)". Historically, SecurityManager managed all the permissions itself, and many applications provided custom implementations of SecurityManager. For this reason, all access control checking must go through the SecurityManager interfaces for backwards compatibility.

In current versions of the Java platform, however, all the "check $\leq$ something $>$ " methods create an appropriate Permission object to represent the requested access and use it to call checkPermission(Permission). SecurityManager.checkPermission then invokes AccessController.checkPermission(Permission).

There is only one SecurityManager in effect at a time, although code with sufficient permissions can install a new SecurityManager.

By default, Java applications do not run with a SecurityManager, but Java applets do. The SecurityManager can be specified on the command line using the following option:

```
-Djava.security.manager[=<classname>]
```
It may also be set within the application by invoking:

```
System.setSecurityManager(SecurityManager);
```
### **4.5** java.security.AccessController

The AccessController.checkPermission(Permission) method takes a snapshot of the ProtectionDomains associated with the classes in the current thread of execution. This snapshot is called an "AccessControlContext". The requested Permission is tested against the Permissions in each ProtectionDomain. Every one of the ProtectionDomains in the AccessControlContext must have the requested Permission.

Permission checking is very expensive, although the implementation has taken great pains to make it as efficient as possible. In many cases ProtectionDomains are merged or otherwise optimized with respect to a particular AccessControlContext. Also, the PermissionCollections that are used by ProtectionDomains contain multiple PermissionCollections, each containing only Permission objects of the same class type. When ProtectionDomain.implies(Permission) is invoked, only the Permissions of the same type as the requested Permission need to be examined.

In the AccessTest example, PolicyFile reads permissions from the default policy file, which contains no FilePermissions at all. Therefore, the ProtectionDomain associated with AccessTest.run() does not contain any FilePermissions, and so the request to write is denied.

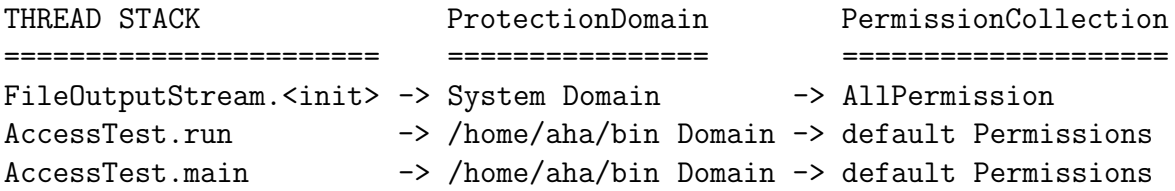

In this case, there are no "default Permissions".

### **4.6 java.security.DomainCombiner**

A DomainCombiner is a way to provide dynamic updates to the ProtectionDomains associated with an AccessControlContext.

A DomainCombiner can be associated with an AccessControlContext via one of the AccessControlContext constructors. This AccessControlContext is then bound to the current execution thread by using AccessController.doPrivileged(..., context). Subsequent calls to one of the following methods:

```
AccessController.getContext
AccessController.checkPermission
```
cause the method DomainCombiner.combine to be invoked.

DomainCombiner.combine typically merges the ProtectionDomains from one context with those from another, but can perform more complex operations. For example, a DomainCombiner is used to associate a Subject identity with the ProtectionDomains of a particular thread of execution when Subject.doAs(Subject) is called. See Section 5.4 for more information.

# **5 Authorization Check Models In J2SE Version 1.4**

The basic authorization security mechanisms have now been described, along with the most common way in which they are used.

This section describes additional ways of using the authorization mechanisms provided in J2SE version 1.4.

### **5.1 Access based on** ProtectionDomain**s of current thread**

This is the model already described above. A class, such as FileOutputStream, that is invoked to perform access to some protected resource, calls one of the following methods:

```
SecurityManager.check<something>()
SecurityManager.checkPermission(Permission)
```
From these methods, the SecurityManager invokes the AccessController to check the Permissions for each ProtectionDomain for each class on the stack in the current thread of execution. If any class in the current thread fails to have the necessary Permission, the AccessController generates an AccessControlException.

THREAD STACK

```
=======================
AccessControlContext.checkPermission(FilePermission())
----V(AccessControlContext)V----
AccessController.checkPermission(new FilePermission())
SecurityManager.checkWrite("/home/aha/out")
FileOutputStream.<init>
AccessTest.run
AccessTest.main
----^(AccessControlContext)^----
```
### **5.2 Access based on** ProtectionDomain **of** doPrivileged **caller**

The AccessController has a method called doPrivileged(). When a method invokes doPrivileged, it causes subsequent AccessController.checkPermission(Permission)

calls to create an AccessControlContext that contains only the ProtectionDomains associated with the class that called doPrivileged or those above it in the stack of the executing thread.

```
THREAD STACK
```

```
===============================
AccessControlContext.checkPermission(
    SecurityPermission("getProperty.keystore.type"))
----V(AccessControlContext)V----
AccessController.checkPermission(
    SecurityPermission("getProperty.keystore.type"))
SecurityManager.checkPermission(
    new SecurityPermission("getProperty.keystore.type"))
Security.getProperty("keystore.type")
AccessController.doPrivileged()
KeyStore.getDefaultType()
----^(AccessControlContext)^----
Application.run
Application.main
```
This is used when a class wishes to assert its privilege to perform a dangerous action "safely" and "appropriately".

For example, applications are not allowed to read system properties at will, since some will contain privileged information. The java.security.KeyStore class, however, is trusted to access properties safely. This class calls AccessController.doPrivileged before trying to access properties it needs. In the example above, the KeyStore class reads a property that it wants to make available to users: "keystore.type", which is the default keystore type.

Another example is a ClassLoader. Whenever a method invokes a method in a previously unreferenced class, the ClassLoader is invoked to create the new class. The ClassLoader has to perform many actions that ordinary code is not trusted to do (such as getting policy, instantiating new classes, creating and assigning ProtectionDomains). The ClassLoader, however, is trusted to do these actions safely and appropriately so that system security is not compromised, so ClassLoader calls "AccessController.doPrivileged()" prior to performing those actions.

Note that "doPrivileged" does not give a class any permissions it does not already have. ClassLoader and Keystore are part of the trusted java.\* namespace, and thus have all permissions already. An application class that calls "doPrivileged" will be able to exercise only those permissions that are granted to it by the Policy that is in effect.

### **5.3 Access based on** ProtectionDomain**s of another thread**

When a server thread performs actions on behalf of another thread, the server thread needs to evaluate the action in the context of the requesting thread, not its own context.

The requesting thread calls a piece of trusted code. This trusted code calls the AccessController.getContext() method to create a copy of the requesting thread's AccessControlContext. The trusted code then passes the context to the server thread along with the requested action. (A piece of trusted code must be interposed because the requesting thread could otherwise fabricate a false AccessControlContext.)

The server thread checks the requested permissions by using this AccessControlContext to call AccessControlContext.checkPermission().

```
Requester Thread Stack
```

```
=============================
accessControlContextA = AccessController.getContext()
----V(accessControlContextA)V----
ClassMethodC
ClassMethodB
ClassMethodA
----^(accessControlContextA)^----
Server Thread Stack
=============================
accessControlContextA.checkPermission(Permission)
----V(AccessControlContext)V----
ClassMethodE
ClassMethodD
----^(AccessControlContext)^----
```
The requested Permission must be granted in all ProtectionDomains in accessControlContextA and in ClassMethodE and in ClassMethodD.

#### **5.4 Access based on** Subject **identity**

javax.security.auth.Subject represents a grouping of related information for a single entity, such as a person. Such information includes the Subject's identities as well as its security-related attributes (passwords, cryptographic keys, etc.).

javax.security.auth.login.LoginContext.login() (which is similar to Pluggable Authentication Modules PAM) can create a Subject that contains one or more authenticated identities, represented as instances of java.security.Principal. This Subject can be associated with a thread's AccessControlContext by using one of the following static methods:

```
Subject.doAs(Subject, PrivilegedAction)
Subject.doAsPrivileged(Subject, PrivilegedAction,
                       AccessControlContext)
```
Once associated with a thread's AccessControlContext, all ProtectionDomains for that thread will contain the Principal[] associated with the Subject (due to internal use of a special SubjectDomainCombiner).

In J2SE version 1.4, a policy file can specify permissions for particular principals, such that the specified principals must be in the ProtectionDomains of the AccessControlContext being checked for access permissions. The syntax for a policy file grant entry that includes Subject-based permissions is in Appendix A.

#### THREAD STACK

```
============
AccessControlContext.checkPermission()
----V(AccessControlContext)V----
----V(AccessControlContext + SubjectA)V----
AccessController.checkPermission()
SecurityManager.checkWrite()
ClassMethodC
ClassMethodB
----^(AccessControlContext + SubjectA)^----
Subject.doAs(SubjectA)
ClassMethodA
----^(AccessControlContext)^----
```
### **5.5 Static and dynamic policy**

In J2SE version 1.4, there is a new ProtectionDomain constructor that takes a ClassLoader and Principal[] in addition to the usual CodeSource and Permissions.

If a ProtectionDomain is created using this new constructor, then the ProtectionDomain.implies method checks with Policy each time it is called for any permissions to use in addition to the static Permissions with which the ProtectionDomain was created.

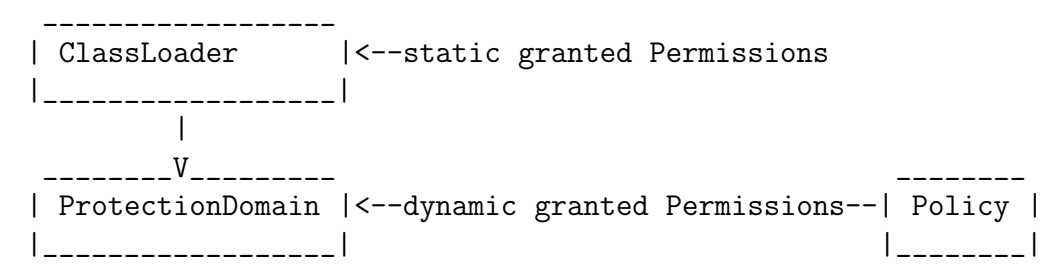

The reference implementation of  $Policy - PolicyFile - does NOT re-read the policy$ file each time. It is possible, however, to create a custom Policy implementation that does obtain fresh policy information on each call.

### **5.6** GuardedObject

A GuardedObject encapsulates a target object and a Guard object, such that access to the target object is possible only if the Guard object allows it. Once an object is encapsulated by a GuardedObject, access to that object is controlled by the GuardedObject.getObject() method, which invokes the "checkGuard" method on the Guard object that is guarding access. If access is not allowed, an exception is thrown.

Server Thread Stack ============================= guardedObjectA = new GuardedObject(Object, Guard) ClassMethodE ClassMethodD Requester Thread Stack =============================

```
----V(AccessControlContext)V----
Guard.checkGuard()
Object = guardedObjectA.getObject()
ClassMethodC
ClassMethodB
ClassMethodA
----^(AccessControlContext)^----
```
This would be used much like the model in Section 5.3 above, but this time in cases where the caller is unable to provide its own AccessControlContext (or other information needed) to the resource provider for various reasons. It might also be used where more complex types of access checks need to be performed than are supported by the AccessController, or where the resource is not aware of access control checks.

Permission implements the Guard interface, so a Permission can be used as the Guard for an object.

### **5.7** java.security.SignedObject

A SignedObject contains another serializable Object and a signature. The class contains a "verify" method that takes a public key that should correspond to the private key used to sign the object.

A SignedObject is used to authenticate objects and to protect their integrity. It can provide an unmodifiable token (or more accurately, a token where any modification can be detected), protect objects stored outside the Java runtime, or be nested to create a logical sequence of signatures for purposes of authorization and delegation.

While this class is not an authorization mechanism in itself, it can be used as part of authorization.

# **6 Extending the Java Security Model**

## **6.1 Open Services Gateway Initiative (OSGi) dynamic permissions**

The Core Platform Expert Group of the Open Services Gateway Initiative (OSGi) consortium (http://www.osgi.org) needed to be able to change the permissions associated with code running at various service gateways. This change needed to be specified remotely and without having to reload the code at any of the service gateways. Due to footprint constraints (the deployment platform must be something small like Java 2 Micro Edition (J2METM), they were not able to leverage the dynamic permissions design implemented in J2SE version 1.4.

The Java 2 security model is too restrictive for an environment such as the OSGi service platform where multiple services from different vendors may be downloaded on demand, without a corresponding entry in the system policy file. Also, the permissions associated with a service's bundle of downloaded code may need to change over time, for example, when the bundle gets updated or when its configuration changes.

The OSGi specification defines a PermissionAdmin service that provides a standard interface for assigning Java 2 permissions to bundles based on their location (codebase). This allows for permissions to be set up before a bundle is installed on an OSGi service platform, and for the permissions to be modified at any time during the bundle's lifecycle. Updates to the permissions become effective immediately and persist across restarts of the OSGi service platform.

Java Embedded Server (JES), SUN's implementation of the OSGi standard, implements a special permission collection ("PermissionCollectionWrapper") that is used by the bundle classloader to construct a bundle's protection domain. PermissionCollectionWrapper encapsulates another permission collection that contains the real permissions granted to the bundle, and delegates all method calls (including "implies" - which is not final!) to it.

Every time a bundle's permissions change (by calling PermissionAdmin.setPermissions), its new permissions are injected into the PermissionCollectionWrapper and will be used during the next permission check that involves the bundle's classes.

### **6.2 SPKIPolicy**

Two researchers at Helsinki University of Technology published a paper at NDSS '99 [3] in which they described an implementation based on JDK1.2 that used Simple Public Key Infrastructure (SPKI) certificates [2] rather than a static configuration file. Their goal was both to provide dynamic policy and to distribute policy across machines.

They implemented SPKICertificate as a sub-class of the abstract Certificate class. They wrote a Policy sub-class called SPKIPolicy. For each ProtectionDomain, SPKIPolicy derives the PermissionCollection from valid SPKI certificate chains. The chains are rooted in a key with alias "self" in a local KeyStore. SPKIPolicy returns a new sub-class of PermissionCollection called "DynamicPermissions". AccessController.implies() invokes these new DynamicPermissions. DynamicPermissions asks SPKIPolicy for the requested Permission.

SPKI certificates are attached to class files in a JAR file, just as regular certificates are attached to signed JAR files. These certificates contain the set of Permissions that the implementer of the class knows the class will need in order to run successfully. Standard ClassLoaders already retrieve certificates attached to JAR class files and store them in the ProtectionDomain.

A new JAR file verifier had to be written, since the SPKI certificates can't be used to verify a signature on the class. Instead, these certificates contain the set of Permissions needed by the class. These certificates are encapsulated in the ProtectionDomain associated with each class.

They expressed Java permissions in SPKI certificates as follows:

```
(tag (java-permission (type FilePermission)
                      (target /home/aha/)
                      (action "write"))
```
They parsed these permissions to create appropriate instances of Java Permission objects just as PolicyFile parses a policy file and creates appropriate Permissions.

When a Permission is verified at runtime for a class, the certificate chain is evaluated to see if the needed Permissions are actually granted at that time. Permissions from certificates along the chain are intersected to obtain the resulting certificate.

The researchers stored the SPKI certificates required to build complete chains in a local filestore as a proof-of-concept. The SPKIPolicy class knows how to look up certificates needed to complete a chain. They published another paper suggesting storing the certificates in the DNS directory. Tuomas Aura [1] has analysed several different algorithms for SPKI chain reduction.

# **A Policy File Syntax**

The syntax for a policy file to be read by sun.security.provider.PolicyFile follows.

```
[keystore "some_keystore_url", "keystore_type";]
<grant entries>
```
The "keystore" entry is used for obtaining public keys for verifying any signed classes specified in the policy file. It must be used if there are any "signedBy" clauses in the policy file.

### **A.1** grant **entry**

The syntax for a "grant entry" follows.

```
grant [signedBy "<signer_names>",]
    [codeBase "<URL>",]
    [principal [<principal_class_name>] "<principal_name>",]
    [principal [<principal_class_name>] "<principal_name>",]
    ...
{
   <permission entries>
};
```
If the "signedBy" clause is present in the header of the grant entry, then the specified permissions are granted only to those ProtectionDomains whose classes were signed by the specified signers.

If the "codeBase" clause is present, then the permissions are granted only to those ProtectionDomains whose classes were obtained from the specified URL.

If "principal" clauses are present, then the permissions are granted only to an AccessControlContext associated with a Subject containing the specified authenticated Principal[]s.

If the  $\epsilon$  principal class name> '' $\epsilon$  principal name>'' pair is a single quoted string, it is treated as a KeyStore alias. The keystore is queried for an X509 Certificate associated with the alias. If found, the principal class is automatically treated as a javax.security.auth.x500.X500Principal, and the principal name is treated as the subject distinguished name from the certificate. If the certificate is not found, the entire grant entry is ignored.

### **A.2** permission **entry**

The syntax for a "permission entry" follows.

```
permission <permission_class_name>
       "<target_name>"[, "<action>",]
       [signedBy "<signer_names>"];
```
Typically, a "permission" clause is converted to a Permission object as follows:

```
new <permission_class_name>("<target_name>", "<action>");
```
Depending on the Permission class type, the "target name" may include wild cards such that multiple targets match that specified. Likewise, the "action" string may contain a list of permitted actions, any one of which will match that specified.

If the "signedBy" clause is present in a permission entry, then the "permission class name" must be a class signed by the indicated "signer names".

# **References**

- [1] Tuomas Aura. Comparison of graph-search algorithms for authorization verification in delegation networks. In Proceedings of 2nd Nordic Workshop on Secure Computer Systems, http://saturn.hut.fi/html/staff/Publications/papers/aura/aura-nordsec97.ps, 1997.
- [2] C. Ellison, G. Frantz, B. Lampson, R. Rivest, B. Thomas, and T. Ylonen. SPKI certificate theory. Experimental RFC 2693, IETF, http://www.ietf.org/rfc/rfc2693.txt, Sep 1999.
- [3] Pekka Nikander and Jonna Partanen. Distributed policy management for JDK 1.2. In Proceedings of the 1999 Network and Distributed System Security Symposium, http://www.isoc.org/isoc/conferences/ndss/99/proceedings/papers/nikander.pdf, Feb 1999.

## **About the Author**

Anne Anderson is a Staff Engineer in the Internet Security Research Group in Sun Labs, where she has researched problems in public key infrastructure and authorization. Prior to joining Sun, she worked at HP/Apollo Computer and Unisys/Burroughs on operating systems and distributed system security. She has a B.A. degree in Sociology and Anthropology from Swarthmore College, and a M.S. degree in Computer Science from San Diego State University.